<span id="page-0-4"></span>**LAPACK —** Linear algebra package (LAPACK) routines

[Remarks and examples](#page-0-3) [Acknowledgments](#page-2-0) [References](#page-2-1) [Also see](#page-2-2)

[Description](#page-0-0) [Syntax](#page-0-1) [Option for set lapack](#page-0-2)\_mkl

# <span id="page-0-0"></span>**Description**

LAPACK stands for Linear Algebra PACKage and is a freely available set of Fortran 90 routines for solving systems of simultaneous equations, eigenvalue problems, and singular value problems. Many of the LAPACK routines are based on older EISPACK and LINPACK routines, and the more modern LAPACK does much of its computation by using Basic Linear Algebra Subprograms (BLAS).

Stata contains two sets of LAPACK and BLAS libraries; one is from Netlib, and the other is from the Intel Math Kernel Library (MKL).

set lapack mkl sets which LAPACK library will be used.

<span id="page-0-1"></span>set lapack\_mkl\_cnr sets the conditional numerical reproducibility mode for the Intel MKL LAPACK routines.

# **Syntax**

Set whether Intel MKL LAPACK routines will be used

```
set lapack_mkl \{ on|\text{off }\} \, , permanently \,
```
Set the conditional numerical reproducibility mode for the Intel MKL LAPACK routines

```
\mathtt{set\ lapack\_mkl\_cnr}\setminus\mathtt{default}\,|\,\mathtt{auto}\,|\,\mathtt{compatible}\,|\,\mathtt{off}\,\}
```
# **Option for set lapack mkl**

<span id="page-0-3"></span>permanently specifies that, in addition to making the change right now, the setting be remembered and become the default setting when you invoke Stata in the future.

# **Remarks and examples status statistic** *status* **examples**

Remarks are presented under the following headings:

[LAPACK in Mata](#page-1-0) [set lapack](#page-1-1)\_mkl [Intel MKL conditional numerical reproducibility](#page-1-2) [set lapack](#page-1-3)\_mkl\_cnr

#### <span id="page-1-0"></span>**LAPACK in Mata**

The LAPACK and BLAS routines form the basis for many of Mata's linear algebra capabilities. Individual functions of Mata that use LAPACK routines always make note of that fact.

Stata on all platforms, except ARM-based Mac (Apple Silicon), contains two sets of LAPACK and BLAS libraries. One is based on the source code from Netlib's LAPACK and has been used in Stata since Stata 9. Stata, since Stata 17, also contains LAPACK and BLAS libraries from the Intel MKL. Because the Intel MKL does not support ARM-based Mac, ARM-based Mac supports only Netlib's LAPACK library.

For up-to-date information on LAPACK, see [http://www.netlib.org/lapack/.](http://www.netlib.org/lapack/)

For up-to-date information on Intel MKL, see [https://software.intel.com/mkl.](https://software.intel.com/mkl)

<span id="page-1-1"></span>Advanced programmers can directly access the LAPACK functions; see [M-5] lapack().

#### **set lapack mkl**

For platforms that support both LAPACK libraries, the default is set lapack  $mkl$  on, meaning the Intel MKL LAPACK routines are used. To instead use Netlib's LAPACK library, you can set lapack mkl off. To determine which library is being used, check the contents of c(lapack mkl). On ARM-based Mac, lapack\_mkl is not settable and is always off.

<span id="page-1-2"></span>Note that set lapack\_mkl should be specified in Stata, not in Mata.

### **Intel MKL conditional numerical reproducibility**

Regardless of which LAPACK routine you use, you may encounter slight numeric differences when you run the same code in the same version and platform of Stata on a different OS. This is normal and can be caused by several reasons. For example, Stata is compiled with different compilers on different operating systems, and different compilers could produce slightly different numeric results.

You might also get different results on the same operating system if you use the Intel MKL routines. [Rosenquist](#page-2-3) ([2011\)](#page-2-3) explains why: "To get the best performance wherever a program is run, Intel MKL will check on the processor type at run time and can dispatch processor-specific code accordingly. If a particular instruction set or cache of a certain size is available a specialized code path may exploit it. These code paths are different enough that they will again cause a different order of operations and will cause slightly different results on different processors." This means that there could be slight numeric differences when running the same code on two machines with the same flavor of Stata, the same operating system, but with different CPUs. That said, you can obtain different levels of numerical reproducibility with set lapack\_mkl\_cnr, discussed below.

#### <span id="page-1-3"></span>**set lapack mkl cnr**

Intel offers a couple of different conditional numerical reproducibility (CNR) functions for obtaining different levels of reproducibility, and the type of reproducibility desired can be specified with the lapack\_mkl\_cnr setting. The lapack\_mkl\_cnr setting should be specified in Stata, not Mata, and it will take effect the next time you launch Stata. The possible values are default, auto, compatible, or off.

set lapack\_mkl\_cnr default sets the reproducibility level to SSE4\_2 on Intel CPUs. On non-Intel CPUs, set lapack\_mkl\_cnr default is the same as set lapack\_mkl\_cnr auto.

set lapack  $mkl$  cnr auto allows the Intel MKL to automatically determine the code path based on the different features the CPU supports. The setting takes advantage of the specific features of the CPU, hence the improved performance. The cost is the lower level of numerical reproducibility; the same LAPACK function may return different results on different CPUs, assuming you are using the function on the same operating system and flavor of Stata.

Note that the automatically determined code path will not necessarily be the most efficient. For example, we noticed that the AVX instruction set caused excessively high CPU usage on Intel CPUs when Stata was idle.

set lapack\_mkl\_cnr compatible provides a higher level of numerical reproducibility compared with set lapack\_mkl\_cnr auto. In this setting, the LAPACK functions try to produce the same results by using a set of the most common features supported by different CPUs. This setting is also the slowest in terms of performance.

set lapack mkl cnr off turns off the code that tries to maintain conditional numerical reproducibility, which results in greater performance. With this setting, you may get different results across different runs of the same LAPACK function on the same copy of Stata and on the same machine.

<span id="page-2-0"></span>For a detailed introduction to the Intel MKL conditional numerical reproducibility, see [Rosenquist](#page-2-3) [\(2011](#page-2-3)).

# **Acknowledgments**

We thank the authors of LAPACK for their excellent work:

<span id="page-2-1"></span>E. Anderson, Z. Bai, C. Bischof, S. Blackford, J. Demmel, J. Dongarra, J. Du Croz, A. Greenbaum, S. Hammarling, A. McKenney, and D. Sorensen.

## **References**

Anderson, E., Z. Bai, C. Bischof, S. Blackford, J. Demmel, J. J. Dongarra, J. Du Croz, A. Greenbaum, S. Hammarling, A. McKenney, and D. Sorensen. 1999. LAPACK Users' Guide. 3rd ed. Philadelphia: Society for Industrial and Applied Mathematics.

<span id="page-2-3"></span><span id="page-2-2"></span>Rosenquist, T. 2011. Getting reproducible results with Intel MKL. <https://software.intel.com/content/www/us/en/develop/articles/getting-reproducible-results-with-intel-mkl.html>.

## **Also see**

- $[M-5]$  lapack $()$  Linear algebra package (LAPACK) functions
- [R] [Copyright LAPACK](https://www.stata.com/manuals/rcopyrightlapack.pdf#rCopyrightLAPACK) LAPACK copyright notification
- [M-1] **[Intro](https://www.stata.com/manuals/m-1intro.pdf#m-1Intro)** Introduction and advice

Stata, Stata Press, and Mata are registered trademarks of StataCorp LLC. Stata and Stata Press are registered trademarks with the World Intellectual Property Organization of the United Nations. StataNow and NetCourseNow are trademarks of StataCorp LLC. Other brand and product names are registered trademarks or trademarks of their respective companies. Copyright (c) 1985–2023 StataCorp LLC, College Station, TX, USA. All rights reserved.

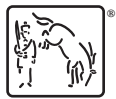

For suggested citations, see the FAQ on [citing Stata documentation](https://www.stata.com/support/faqs/resources/citing-software-documentation-faqs/).